## SAP ABAP table UPS YS EVENTQUEUE {Structure Event Queue}

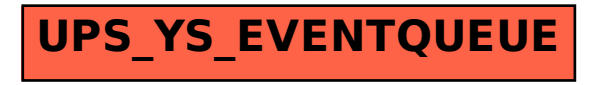